Jan./Feb./Mar. 1986 Vol. 8 No. 4

SP

The Journal of Value Technology For The Society Of American Value Engineer

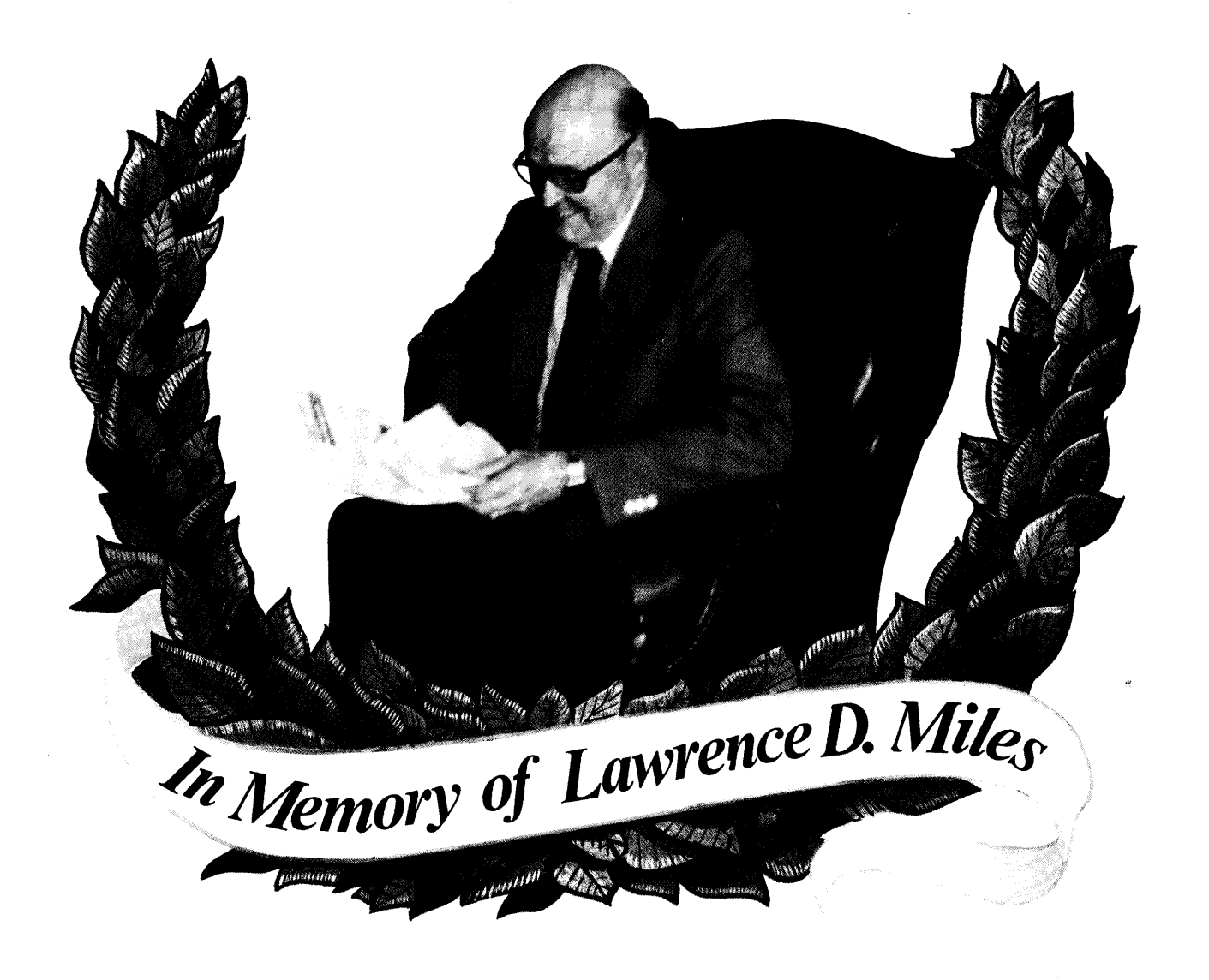

 $\bigvee\bigcup$